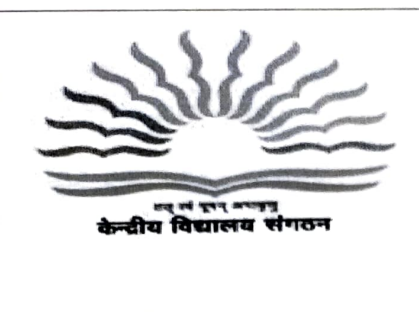

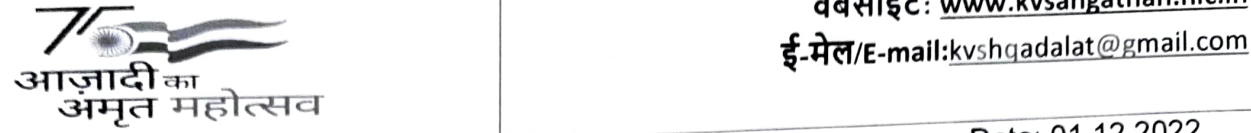

केन्द्रीय विद्यालय संगठन KENDRIYA VIDYALAYA SANGATHAN 18 - संस्थागत एरिया,शहीद जीत सिंह मार्ग 18, Institutional Area, Shaheed Jeet Singh Marg नई दिल्ली/NEW DELHI - 110016. दूरभाष/TEL 26858570, फैक्स/FAX 26415179 वेबसाइट: www.kvsangathan.nic.in

Date: 01.12.2022

F.NO.110225/KVS(HQ/CASH/2022-23

## **NOTICE**

## Sub: -TTA Adalat-Redressal of Grievance regarding Transfer TA (TTA)

Kendriya Vidyalaya Sangathan (HQ), in its continued efforts to redress the grievances of its employees/retired employees has conducted many grievance redressal exercises/Adalats. In this series it has been now decided to provide an opportunity for redressal of grievances of employees pertaining to Transfer TA claims (TTA).

The grievance of employees related to Transfer TA claims may be forwarded to KVS(HQ) at kvshqadalat@gmail.com along with all relevant documents with a copy to concerned KV/RO. However, the matter under litigation will not be treated as grievances, hence may not be forwarded.

While submitting the grievance in soft copy through email, complete details such as name of applicant, name of KV, Regional Office, Particulars of grievances, transfer from to etc. should be mentioned clearly therein.

Kindly be informed that this exercise is exclusively dedicated for grievance redressal for TTA only, HENCE no other complaints/grievances will be entertained on this platform at this time.

The grievance may be submitted up to 12.12.2022 by 1 p.m.

Hindi version follows.

(Satya Narain Gulia) Joint Commissioner (Finance)

For information:

1. Deputy Commissioner/Directors, All Regional Offices/ZIETs, KVS-with the request to circulate the content of this notice among all the KVs under jurisdiction. A copy should also be uploaded on the official website of ROs and KVs for information of employees under their jurisdiction. Further, in case any grievance is already pending at RO level, the same should be disposed of immediately.

2. The Deputy Commissioner (EDP), KVs(HQ), New Delhi with the request to upload the notice on KVS website under the head "Announcement".